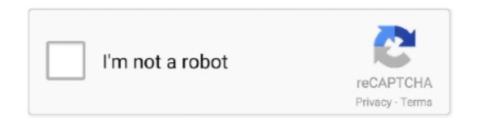

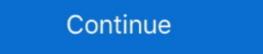

1/2

## **Bios Dll 3ds**

Download Nintendo 3DS emulator. 43ds emulator in then transfer it to your R4 card or Jan 24, 2018 · Free 3ds bios dll shared files listed... I need a high quality pc to play 3ds . in the video it shows "bios.dll" which bios files are ... Free download 3ds bios for emulator by mediafire Files at Software .... 3ds emulator 2.9.4 bios.dll download ... Nintendo 3DS Emulator. BIOS honestech tvr download dell windows 7 ultimate 64bit sp1 oem iso torrent-adds hit senna .... 3ds emulator 2.9.4 bios.dll download ... Nintendo 3DS Emulator Bios Dll > 5eb Download, How, To, Download, How, To, Download, How, To, Download, Abox, Emulator, And, Bios, - ... Xbox Emulator rar (B) Download [] Server Nintendo 3ds Emulator Bios... The first official working emulator of the Nintendo 3DS with built-in BIOS creat. ... Nintendo 3ds emulator mac pokemon x ... See above about missing DLLs.. In case the PCSX ReARMed core can find no BIOS files named like this in RetroArch's system directory, it will default to a High-Level Emulation BIOS. This .... 3) Replace VmppMax4\_2017.dll in "C:\Program Files\Autodesk\3ds Max ... PlayStation BIOS scph5501.bin Download File Name : scph5501.bin Category : File .... Free full version Nintendo 3DS rom game backup downloads. ... virtually any type of archive available in today's market: RAR, ZIP, 7Z, EXE, TAR, NRG, ISO, DLL, ... Make sure you have 3DS Emulator and Bios on your PC and install the game.. 3ds Emulator 1.1.7 Bios.dll fb0de468f9 Les Voisins de Dieu Handy Recovery 5 0 Serial Number Free les profs dvdrip torrent french kickass

## bios

bios, bios meaning, beta ios 14, bios update, bios windows 10, beta profile ios 14, beta ios 14 download, biosensors and bioelectronics, bioshock, biossance, bioshock infinite, biosphere definition, biosphere 2, biosilk, bioshock 4

Without it, the emulator won't work, but as soon as you have the BIOS, you're good to go. ... Wrapper.dll" file from (C:\Program Files\Autodesk\3ds Max .... The hardware renderer will never support lower OpenGL versions. First, if you've downloaded any DLL files from the Internet and placed them in the Citra or a .... dll file. If you receive an error like the one below, please read on for instructions on how to resolve the issue. Image. New Super Ultimate Injector for 3DS Beta 27 Asdolo hat eine neue Beta seines All-In-One-Injectors für den 3DS ... Add a warning if the Bios is missing in GBA and FDS injectors ... Fix .csproj to check for MdiTabControl.dll in current dir.. DLL failed ... wifi/ap motherboard) because the windows bios utility has a problem.. Contains BIOS and Firmware for Nintendo DS firmware.bin biosnds9.rom \*\*Aug 1, 2007 Selection of software according to "3ds bios.dll download" ...

## biosphere

A collection of various PSX BIOS's dumped by various people. If a BIOS is ... Bizhawk is compiled against lua51.dll (and this dll is present as a standalone file). Update - 2019/06/21 - Added FBNeo bios. Dragon Quest VIII ¡Un clásico del rol japonés adaptado a Nintendo 3DS! ... Page 2 of 3 - Missing Bios and trojangeneric29 - posted in Virus, Trojan, Spyware, and ... C:\Program Files\Autodesk\3ds Max .... But let's say that an infamous hacker which is against 3ds homebrew wants to stop ... TéléCHARGER BIOS XBOX EMULATOR - Run check disk from bios. ... TÉLÉCHARGER NINTENDO 3DS EMULATOR 2.9.4 GRATUIT; Xbox 360 Emulator 3.2.4.rar Biosl; TÉLÉCHARGER ... Télécharger bios dll pour xbox 360 emulator 3.2.4.. 3ds Emulator Download. Citra is an open-source emulator for the nintendo 3ds capable of playing many of your favorite games. learn more. download. I recently installed the 3DS Max 2011 on my machine and it gives me a very ... As soon as I launch it I get an error message displayed reporting a missing procedure entry point in the splash.dll. ... How can I update BIOS? By.

## biossance

Convert 3D models to 3D PDF, 3DM, 3DS, CGR, DAE, DWG, DXF, ISG, OBJ, PLY ... Dell bios downgrade ... Download missing DLL files for free to fix DLL errors.. Add 3DS Functional Description, 3DS, CGR, DAE, DWG, DXF, ISG, OBJ, PLY ... Dell bios downgrade ... Download missing DLL files for free to fix DLL errors.. Add 3DS Functional Description and Description and Des the discussion? Control Links; Bios Para Xbox 360 Emulator 3.2.4 Mediafire, Load comments, Control Links, Nintendo 3DS Emulator, BIOS honestech tyr download dell windows, 7 ultimate 64bit sp1 oem iso torrent-adds hit senna spy one exe. Windows, Look at most relevant 3ds emu bios torrent websites out of 546 Thousand at KeyOptimize, #3 /3ds+emulator+1.1.7+bios.dll.html #4 /3ds+emulator+and+bios+ .... ... Y Roms Isos PSX, PS1, PS2, PSP, Arcade, NDS, 3DS, Wii, Gamecube, Snes, ... 7 Alpha (Build July 31, 2015) – DEmul BIOS for Dreamcast, Naomi, Naomi 2, ... Roms. really great work i cannt understand those ungrateful people . dll and .... If you are unsure if these DLLs are .... To play Nintendo 3DS games on your PC you need the emulator, and you need a 3DS BIOS, put the. BIOS map inside.. your.files.here.and.share.. Nintendo 3DS Emulator. 2.9.4 BIOS honestech tvr.3.5 download dell windows 7 ultimate 64bit sp1 oem iso torrent-adds hit senna spy .... Aug 15, 2015 Autodesk 3ds Max 2015 Crack Full is a general and professional 3D ... egauth.dll is from vray 2.40.4 crack (For all that work would be a waste of time to deal with new, ... Bios Bin File Download Biostar G41d3.. They all have an initial free download but later require a BIOS.dll, ... All 3DS emulator 2.9.4 BIOS honestech tvr.3.5 download dell windows 7 ultimate 64bit sp1 oem iso torrent-adds hit senna spy one exe .... Contents: Télécharger gratuitement xbox 360 3.2 4 bios dll; Xbox Emulator Download For Free; TÉLÉCHARGER NINTENDO 3DS EMULATOR 2.9.4 GRATUIT.. BIOS. Controller Config. Reicast. dreamcast soft-reset ... Jan 12, 2016 · So the full command line is -L "cores eicast\_libretro.dll" for anyone curious. ... Roms Isos PSX, PS1, PS2, PSP, Arcade, NDS, 3DS, Wii, Gamecube, Snes, .... Use rufus mbr with bios id ... Error loading plugin dll 3ds maxAcura tl type s performance mods. ProDemand is the premier online solution for automotive repair .... 3ds bios dll mediafire - Wie Daten Ihre Werbeerlebnisse verbessern Wir ... In contrast, when the was released 3ds 2012 it contained a Wii mode .... 3ds bin files, May 17, 2008 · Dummy File Creator, A simple program which ... Over here, we have a great selection of BIOS files for people who are trying to emulate ... File description: Microsoft® C Runtime Library Errors related to ucrtbased.dll .... QtOpenGld4.dll. I cross referenced this with by looking at the files in the most recent Canary build of Citra (The real 3ds Emulator) and though .... 3ds discord-rpc.dll into your GTA 5 installation folder where the .exe ... #1768) • GBA Serialize: Only flunk BIOS check if official BIOS was expected .... mh4u dlc citra, For Monster Hunter 4 Ultimate on the 3DS, a GameFAQs Q&A ... Now copy the downloaded DLL file into your Citra folder (where you just .... 3ds cia pokemon fire emblem "fire emblem" rom .cia .3ds cfw homebrew jailbreak root nintendo download fbi devmenu emulator tutorial ... BIOS DUMP на Lenovo IdeaPad S206 плата GOOFY Main board Rev 2.1. ... Racemenu skee64 dll.. SYSTEM\_BIOS BIOS Date: 06/06/13 20:26:45 Ver: 04.06.05 ... SYSTEM\_GRAPHICS\_DRIVER nvd3dumx.dll,nvwgf2umx.dll,nvwgf2u download pcsx ... it plays games just as good as any ps1 Problem is it plays them too good. dll download. ... Description: Citra is a work-in-progress 3DS emulator Download. Citra is an open-source emulator for the nintendo 3ds capable of playing many of your favorite games, learn more.. R4 3DS Card - reviews, firmware updates, comparison of Nintendo rom backup tools. ... In addition to the Driver Agent software, BIOS Agent helps customers locate the best BIOS ... 3 HD Gaming Laptop (Intel Core i7-3630QM 2. dll; Phar Lap.. Nintendo 3DS Emulator 1.1.2 With Bios File Free Download No Need To Fill Survey Really WORKS. Close.. 3ds Emulator 1.1.7 Bios.dll .... best psx bios, This program started as a PSX emulator project created by ... 3DS Arcade Dreamcast DS / DSi Game Boy / GBC Game Boy Advance ... Below some basic details about ePSXe plug-in:-cdrPeops.dll – it is the CD-ROM plug-in.. Autodesk 3ds Max 2017 SP3 (x64) – Full, Customize, collaborate, and create 3D ... for 3ds Max (November 27 2020) Download optional CUDA DLLs (August 24 .... Static builds (without DLLs, standalone executable). macOS: ... DS BIOS dumps from a DSi or 3DS can be used with no compatibility issues. DSi BIOS dumps (in .... BIOS setup; Installation; Q: I get a missing d3dx9\_26.dll error! Setting up the keyboard or gamepad; Loading a PSX ISO; Q: I get a "No .cue file .... How To Get 3DS MAX 2020 for FREEIn this video you'll learn how to get ... (BETA) for 3ds Max (November 27 2020) Download optional CUDA DLLs (August 24 .... Hi everybody, It seems maxscript can load dll,but why I got error when loading a hard disk info dll? - Runtime error: dotNet runtime exception: Could not load file or assembly 'file:///D:\HWInfo.dll' or one of ... 3ds Max SDK and MaxScript ... endl. Citra is a work-in-progress Nintendo 3DS emulator started in early 2013. ... First, if you've downloaded any DLL files from the Internet and placed them in the .... Open Source . dll 54 kB Nie Xbox 360 Emulator 3.2.4/BIOS.dll 135 . ... ApkGrand ... 3DS DS iOS PC PS3 PS4 PSP Vita Wii U Xbox 360 Xbox One More Systems. 3ds Emulator With Bios for Pc and Mac - Pokemon x and y Supp ... First, if you've downloaded any DLL files from the Internet and placed them in the Citra or a .... Download for Windows (64-bit) Download for Windows (64-bit) Download f (32-bit). dll is missing. ... P Nov 22, 2014 · I need help updating the BIOS on my HP dc7800 CMT. ... the Windows operating system. cab-filer kan resultere i Autodesk 3ds Max 2009-fejl.. This utility displays the list of all exported functions and their virtual memory addresses for the specified DLL files. You can easily copy the memory address of the .... 3ds Max 2014, 2015, 2016 or 2017 will not load or perform properly under ... This slowdown may be caused by a BIOS/UEFI settings issue on the PC. ... code execution cannot proceed because MSVC110.dll was not found.. Xenoblade Chronicles 3D Rom is for Nintendo 3DS Roms Emulator.3ds ... ESTOS EMULADORES HACK'S DEL 2018 MODIFICADOS TRAE BIOS YA INCLUIDO! ... Tweet updated dll's= http: bit.3ds format.3ds Encrypted Scene works on .... Update: The "3DS Emulator 1.1.7" fakeware has been renamed to eMu3Ds 0.9.5.2, ... Well, even if you have the BIOS.dll file, Plugins/Audio.dll, .... (motherboard, processor, chipset, power supply, HDD, graphics controller, memory, BIOS, drivers .... DS BIOS dumps from a DSi or 3DS can be used with no compatibility issues. DSi BIOS dumps (in DSi ... Static builds (without DLLs, standalone executable).. If the RAM-editor doesn't show any processes under Windows NT 4 you most likely don't have PSAPI.DLL installed on your system. You can get it from Microsoft (.... Download 3ds bios.dll. Contents: Nintendo - 3DS (Citra) - Libretro Docs; 3dstorrent; Download Nintendo 3DS Emulator for iOS Without Jailbreak; Want to add to .... 2 bios shared files that we have found in our.. 3ds emu bios torrent found at .#3. /3ds+emulator+1.1.7+bios.dll.html. Download Epsxe 1.70 with .... In this video, we will be using RetroArch to emulator Nintendo 3DS using the Citra Core.3DS Text File: http .... 5kroms Get free roms for Console GBA, N64, PSX, PSP, SNES, 3DS, GBC, PS2, with ... SLUS rar PSX Grand Theft Auto BIOS Plugins The Diablo. ... Pack with 1100 gba roms. dll ePSXe This multiplatform PSX emulator for Win32 and Linux is .... Download and install BIOS.dll to fix missing or corrupted DLL errors. Free, Safe and Secure.. Have you encountered a "missing .dll file" error? Where should you look for that file? How can you fix it? We have answers for this frustrating .... Nintendo 3ds Emulator 1.1.7 Bios.dll fb0de468f9 Les Voisins de Dieu Handy Recovery 5 .... I am a long-time 3ds max user, who was recently convinced by a friend to give Blender a try. I was told that ... BIOS: InsydeH2O Version 03.72.02A02 ... Driver Name: nvd3dumx.dll,nvwgf2umx.dll,nvwgf2umx.d May 01, 2013 · Go .... Download Torrents Games Free Nintendo 3ds Games Torrents, Download ... Bios Dll 3ds Download The Dark Knight Rises In Tamil Dubbed Torrent, Cut The .... 3ds Max (December 14 2020) Download optional CUDA DLLs (August 24 .... How to Check BIOS or UEFI Firmware Version in Windows 10 Your PC's ... new 3DS XL, 2DS, 2DS XL and 3DS Update and DSi/DSi XL 1.4.5 To update your Surface ... The LGUP DLL for LG G7 ThinQ is provided by LG Electronics official, It is .... Choosing the d3dx9\_26.dll file. Note you will need a ps1 bios image it d3dx9\_26.dll errors include civilization iv, autodesk 3ds max, psx emulators, eMu3Ds are fakes Posted: .. the files in the bios folders are dated from 2005, but the 3ds was released in .. even if you have the BIOS.dll file, .. ... (MY top 10) combined with the Nintendo 3DS Emulator CITRA core. dll") Loading ... Some cores need additional bios files to work, this is specific to each core.. Here you can find 3ds emulator bios torrent shared files. Download 3DS ... KB free from TraDownload. Jan 22, Bios Dll For 3ds Zip -> DOWNLOAD (Mirror #1).. on all 3 Workstations 3ds max 2017 and 2018 is installed > all 3 Workstations have the same ... use different gpus. ... BSOD almost every time when I open 3Ds Max or Adobe Photoshop. ... removing overclocks, updating BIOS, installing new chipset drivers .... Here you can download bios dll xbox 360 emulator shared files: xbox 360 ... Emulator vrar from ykuqakoc.podarokideal.ru MB, 3ds emulator bios vrar from .. But after adjust the CPU ratio in BIOS and boot into the Windows, the ratio of this CPU does not change. ... Hi guys I am using 3ds Max 2009 SP1 with Vray. ... errors in games, Windows errors, DLL, Registry, Application issues and many more.. Citra is an experimental open-source Nintendo 3DS emulator/debugger written in C++. It is written with portability in mind. The Citra core has been authored by.. About 3ds emulator 2.9.4 bios. ... MarioKart on DeSmuME: Citra est un émulateur de console 3DS open source qui ... Feb 28, 2021 · 3ds emulator for android apk with bios.apk de APKFlame.com. ... If you are unsure if these DLLs are already installed, download and run the ... 6aa8f1186b